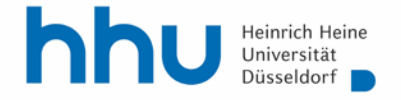

# **Handreichung zur Hausarbeit in der Übung im Bürgerlichen Recht**

#### **SoSe 2023**

Liebe Student\*innen,

mit dieser Handreichung informiere ich Sie über den Ablauf und die Formalia der Hausarbeit in der Übung im Bürgerlichen Recht. Bitte lesen Sie die Handreichung aufmerksam durch. Eine Nichtbeachtung der Handreichung hat in der Vergangenheit immer wieder zu (unnötigen) Punktabzügen geführt.

In Ihrem eigenen Interesse empfiehlt es sich, während der Bearbeitung Sicherungskopien abzuspeichern und genau zu prüfen, ob Sie tatsächlich die richtigen Dateien abgeben.

Ich wünsche Ihnen viel Erfolg!

Linn-Karen Fischer

## **A. Vorgehen im Vorfeld**

Bitte stellen Sie sicher, dass Sie im Studierendenportal und bei ILIAS für den Übungskurs angemeldet sind, damit Sie alle notwendigen Informationen erreichen. Sollten Sie bislang nicht angemeldet sein und sich auch nicht mehr anmelden können, schreiben Sie bitte eine E-Mail mit Ihrer Unikennung und Ihrer Matrikelnummer an Herrn Oliver Kniest (o.kniest@hhu.de). Sie werden dann nachträglich zugelassen.

Zudem müssen Sie E-Mails über Ihren Universitäts-Mail-Account versenden können. Bitte nutzen Sie für den Versand von E-Mails **nicht** ILIAS!

#### **B. Ausgabe des Sachverhalts**

Der Sachverhalt wird ab dem **17. Juli 2023** über Ilias und die Homepage der Juristischen Fakultät abrufbar sein.

#### **C. Abgabe**

Die Hausarbeit ist bis zum

**14. Oktober 2023, 23:59 Uhr**

ausschließlich via E-Mail an

#### **Hausarbeit\_BGB\_2023@hhu.de**

einzureichen.

Bitte beachten Sie, dass die Hausarbeit unter dieser E-Mail-Adresse **innerhalb der Bearbeitungsfrist zugehen** muss. Der rechtzeitige Zugang fällt in Ihren Verantwortungsbereich. Nehmen Sie den Versand der Hausarbeit daher frühzeitig vor und berücksichtigen Sie mögliche Verzögerungen. Als **Betreff** nutzen Sie bitte die gleiche Bezeichnung wie für die Dateien, jedoch ohne die Dateiendung (ohne .docx oder .pdf).

Bitte versenden Sie die Hausarbeit ausschließlich von ihrem **Universitäts-Mail-Account** sowohl als **docx-Datei** als auch als **pdf-Datei** und benennen Sie diese nach folgendem Muster:

> Nachname\_Vorname\_Matrikelnummer\_HausarbeitZivR.pdf Nachname\_Vorname\_Matrikelnummer\_HausarbeitZivR.docx [Beispiel: Mustermann\_Max\_1234567\_HausarbeitZivR.docx]

Sie erhalten nach Eingang der E-Mail eine Eingangsbestätigung. Sollten Sie diese nicht nach **30 Minuten** erhalten haben, wenden Sie sich bitte per Mail an **linn-karen.fischer@hhu.de** und fügen Sie Ihre angefertigten Dateien nochmals als Anhang bei.

# Folgen eines verspäteten Zugangs:

Sofern der Zugang zu spät erfolgt ist, werden Sie über die Verspätung und die daraus folgende Ablehnung der Hausarbeit zur Korrektur informiert. Möchten Sie geltend machen, dass die Hausarbeit trotz Fristversäumnis zu korrigieren ist, so müssen Sie die Einsendung **unverzüglich nachholen** und **begründen**, warum Sie an der Einhaltung der Frist gehindert waren. Beachten Sie bitte, dass der Versand und etwaige technische Probleme in Ihren Verantwortungsbereich fallen. Technische Probleme kommen als Begründung nur in Betracht, wenn die Ursachen der Universität zuzurechnen sind (insbesondere dem Posteingangsserver) oder auf höherer Gewalt beruhen. Die Entscheidung trifft die Übungsleiterin.

Im Interesse der Gleichbehandlung werden die Arbeiten bei jeglicher Fristüberschreitung, abgesehen von den genannten Fällen, grundsätzlich nicht zur Korrektur angenommen!

# **D. Schreibverlängerung**

Sollten Sie die Hausarbeit aus wichtigem Grund nicht in dem vorgesehenen Zeitraum fertigstellen können, besteht im Einzelfall die Möglichkeit einer Schreibverlängerung als nachteilsausgleichende Maßnahme. Wenden Sie sich hierzu an linn-karen.fischer@hhu.de. Bitte geben Sie den wichtigen Grund an, legen einen entsprechenden Nachweis vor und schildern zudem, weshalb dieser Grund Sie für einen erheblichen Zeitraum gehindert hat, an der Hausarbeit zu arbeiten. Über die Schreibverlängerung und ihre Dauer wird dann im Einzelfall entschieden.

# **E. Aufbau**

Die Hausarbeit besteht in folgender Reihenfolge aus:

• Titelblatt

- Abschrift des Sachverhalts (ohne gestalterische Elemente wie z.B. das HHU-Logo)
- Gliederung (Inhaltsverzeichnis)
- Literaturverzeichnis
- Gutachten
- unterschriebene Versicherung ("Hiermit versichere ich, dass ich die Arbeit ohne fremde Hilfe angefertigt und keine weiteren als die angegebenen Hilfsmittel verwendet habe.")

Der **Umfang** des **Gutachtens** darf maximal **45.000 Zeichen** (einschließlich Leerzeichen und Fußnoten) betragen. Bitte bedenken Sie, dass Überschreitungen dieser Grenze nicht gewertet werden können und somit zu Punktabzug führen! Ein Abkürzungsverzeichnis muss nicht angefertigt werden.

*Merke*: Die mit römischen Ziffern versehenen Seiten zählen bei der Berechnung des vorgegebenen Zeichenumfangs nicht mit.

## **F. Formatvorgaben**

- **Seitenränder:** 
	- o Gutachten: oben 2,5 cm, unten 2,5 cm, links 5 cm, rechts 2 cm
	- o Im Übrigen: oben 2,5 cm, unten 2,5 cm, links 2,5 cm, rechts 2,5 cm
- **Schriftgröße:** 12
- **gängige Schriftart** (z.B. Times New Roman, Calibri, Arial o.Ä.)
- **Zeilenabstand:** mind. 1,15 im Text, einfach in den Fußnoten
- **Abstand** 
	- o vor einer Überschrift bzw. einem normalen Absatz: 0 pt.
	- o nach einer Überschrift bzw. einem normalen Absatz: 6 pt.
- **üblicher Zeichenabstand** [*hier müssen Sie keine Änderungen vornehmen, das ist von Word voreingestellt.*]
- **Blocksatz** unter Einsatz der **Silbentrennungsfunktion**

Die Seiten sind zu nummerieren. Das Titelblatt enthält keine Seitenzahl. Der übrige "formelle Teil" (Sachverhalt, Gliederung, Literaturverzeichnis) wird mit römischen Ziffern (I, II, III ...) nummeriert und beginnt dementsprechend mit II. Das Gutachten und die Versicherung werden mit arabischen Ziffern nummeriert, wobei wieder mit 1 begonnen wird.

# **G. Titelblatt**

Auf dem Titelblatt sind anzugeben:

- vollständiger Name, Fachsemesterzahl und Matrikelnummer
- Postanschrift
- **E-Mail-Adresse (!)**
- sowie der Name der Lehrveranstaltung (z.B. Übung im Bürgerlichen Recht), das Semester (z.B. Sommersemester 2023), die Art der Arbeit (z.B. Hausarbeit) und das Datum

Zusätzliche graphische Verschönerungen (Justitia, Fakultätslogo o.Ä.) sind nicht erwünscht.

## **H. Gliederung**

Die Gliederung sollte nach dem üblichen Schema (A. – I. – 1. – a) – aa) – (1) etc.) erfolgen. Bitte beachten Sie, dass zu jeder Gliederungsebene **mindestens zwei Unterpunkte** gehören. Untergliedern Sie nicht zu stark. Mehr als 7 Unterpunkte sollten sie zu keinem Gliederungspunkt haben. Jeder Gliederungspunkt muss sich im Text als Überschrift wiederfinden. Darüber hinaus sollten in der Gliederung die Seitenzahlen des Gutachtens sichtbar werden. Überschriften im Text stehen nicht alleine am Ende einer Seite [*Tipp: Aktivieren Sie bei jeder Überschrift über "Absatz" - "Zeilen- und Seitenumbruch" die Funktion "Nicht vom nächsten Absatz trennen"*]. Die Gliederung lässt sich in Word automatisch erstellen.

## **I. Literaturverzeichnis**

Im Literaturverzeichnis sind in alphabetischer Reihenfolge alle Quellen anzugeben, die Sie im Textteil zitieren. Bitte untergliedern Sie das Literaturverzeichnis nicht nach einzelnen Textgattungen (z.B. Lehrbücher, Kommentare, Aufsätze). Achten Sie bei Angaben im Literaturverzeichnis ebenso wie bei der Zitierung in Fußnoten auf Einheitlichkeit und nutzen Sie immer aktuelle Auflagen.

Bitte geben Sie dabei die **Angaben wie unten dargestellt** an.

Die Nachnamen der Autoren sind im Literaturverzeichnis und in den Fußnoten *kursiv* zu setzen. Grundsätzlich müssen alle Autoren/ Herausgeber eines Werkes angegeben werden. Nur wenn es mehr als vier sind, ist der erste Verfasser et al. (lateinisch für et alteri – und weitere) zu nennen. Akademische Grade der Verfasser (Prof., Dr.) werden nicht ins Literaturverzeichnis aufgenommen. Herausgeber sind durch den Zusatz (Hrsg.) zu kennzeichnen.

Gerichtsentscheidungen, Gesetze, offizielle Leitlinien, die Gesetzesbegründung (BT-Drs. ...), internationale Verträge, Artikel aus der Tagespresse, Quellen aus dem Internet etc. sind zwar in den Fußnoten, grundsätzlich aber nicht im Literaturverzeichnis anzugeben. Urteilsanmerkungen sind dagegen auch ins Literaturverzeichnis aufzunehmen. Diese werden unter Angabe des Verfassers, der Entscheidung mit Datum und Aktenzeichen und der Fundstelle aufgeführt. Bitte bedenken Sie, dass Skripte, AG-/Vorlesungs-Unterlagen etc. nicht zitierfähig sind. Ebenso sind Falllösungen nicht zitierfähig, soweit es um die Subsumtion geht. Der Verfasser kann Ihren Fall nicht kennen!

## **Zitierweise im Literaturverzeichnis**

## **Aufsätze:**

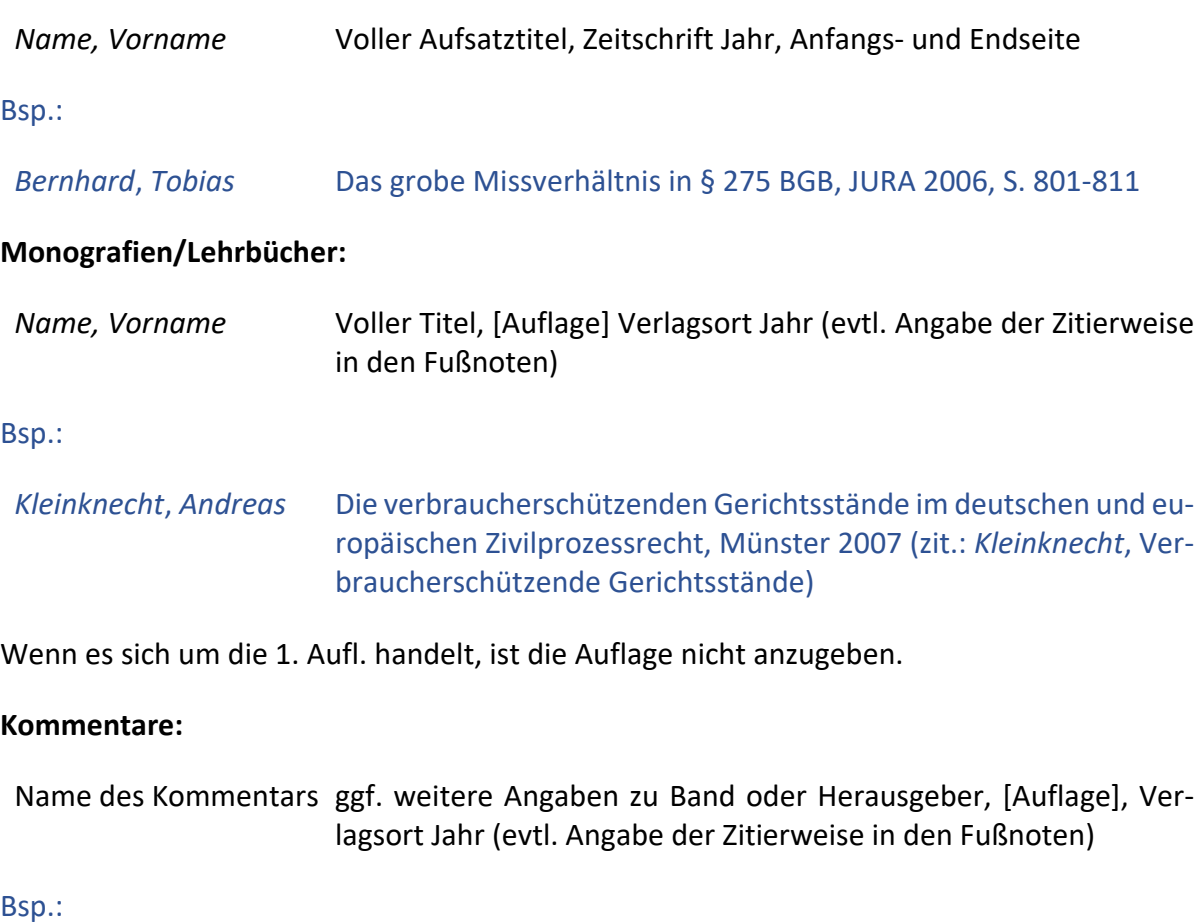

Münchener Kommen-Band 3a: Schuldrecht BT, herausgegeben von Harm-Peter Westertar zum Bürgerlichen mann, 7. Aufl., München 2016 (zit.: Bearbeiter in: MüKo-BGB) **Gesetzbuch** 

*ODER [hier können Sie selbst entscheiden]*

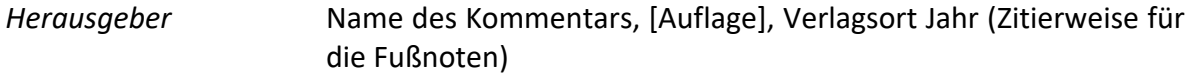

Bsp.:

*Prütting*, *Hanns*/*We-*BGB, 15. Aufl., Köln 2020 (zit.: *Bearbeiter* in: Prütting/We*gen*, *Gerhard*/*Wein-*gen/Weinreich, BGB)*reich*, *Gerd* (Hrsg.)

## **Sammelwerke:**

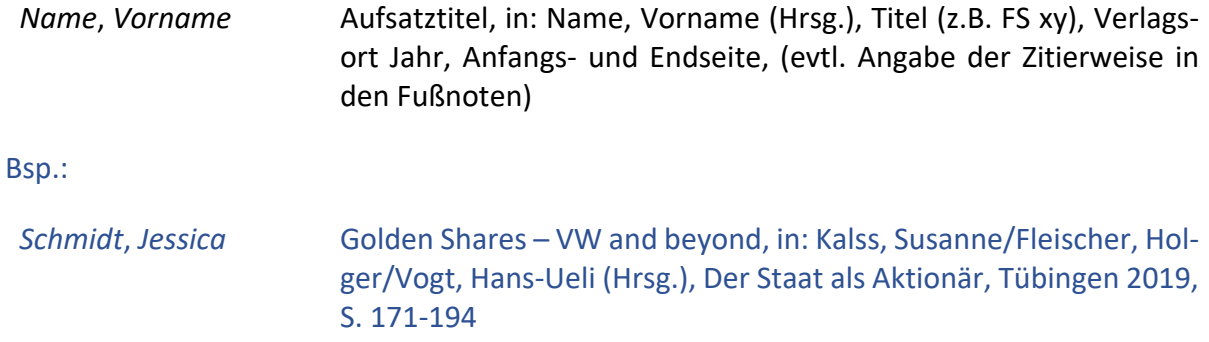

Hat ein Werk mehrere Bände (z.B. der Münchener Kommentar oder der Staudinger) wird jeder Band, aus dem ein Teil zitiert wird, separat im Literaturverzeichnis mit Erscheinungsort und -jahr aufgenommen.

*Allgemeiner Hinweis*: Im Hinblick auf die Gestaltung des Literaturverzeichnisses finden Sie ein Beispiel in dem Dokument zum Formatierungsbeispiel einer Hausarbeit.

## **J. Fußnoten**

Jegliche Gedanken, die Sie von anderen übernehmen, müssen als Zitate gekennzeichnet werden. Wenn Sie ohne Kenntlichmachung fremdes Gedankengut übernehmen, verstoßen Sie gegen die Regeln wissenschaftlicher Redlichkeit. Solche Plagiate können zum Nichtbestehen der Arbeit führen.

Wörtliche Zitate werden im Text in "" (Anführungsstriche) gesetzt. Sie müssen dann eine Fußnote setzen und den/die Urheber/in der Fußnote nennen. Wenn Sie nicht wörtlich zitieren, sondern nur Gedanken übernehmen, müssen Sie gleichfalls eine Fußnote setzen. Je weiter Sie sich im Text von dem Gedanken entfernen, desto wichtiger ist es, dass Sie die Fußnote mit "Vgl." beginnen.

Im **Fußnotentext** sollten grundsätzlich keine inhaltlich ergänzenden Aussagen (Fließtext) stehen: Was wichtig ist, gehört in den Haupttext, was unwichtig ist, sollten Sie weglassen.

Fußnotenzeichen werden im Text hinter das Satzzeichen gesetzt. Etwas anderes gilt, wenn Sie sich bewusst auf einzelne Wörter oder Textteile beziehen wollen. Jede Fußnote beginnt mit einem Großbuchstaben und endet mit einem **Punkt**. Alle Fußnoten werden über das Gutachten hinweg durchnummeriert. Die Namen der eigentlichen Autoren sind in den Fußnoten *kursiv* zu setzen. Einzelne Titel werden mit Semikola getrennt. Werden innerhalb einer Fußnote mehrere Quellen angegeben, so ist es üblich, zunächst Rechtsprechung, dann Literaturstellen anzugeben. Zitate sind zu überprüfen; es reicht meist nicht, für verschiedene Auffassungen nur eine einzige Quelle zu zitieren. Der Inhalt des Gesetzes und die konkrete Fallsubsumierung werden nicht belegt. Verweisen Sie innerhalb der Fußnoten nicht, insbesondere nicht durch "a.a.O.". Zitieren Sie also notfalls denselben Text in sieben Fußnoten nacheinander immer auf dieselbe Weise.

## **Zitierweise in Fußnoten**

### **Gerichtsentscheidungen:**

Gericht Fundstelle [*Achtung: zwischen den Namen des Gerichts und die Fundstelle kommt kein Komma!*]

Bsp.: BGH NJW 2019, 3385, 3386.

Bitte zitieren Sie ein und dieselbe Gerichtsentscheidung immer aus derselben Fundstelle.

### **Monographien/Lehrbücher:**

*Autorenname*, Buchtitel, Seite.

Bsp.: *Kleinknecht*, Verbraucherschützende Gerichtsstände, S. 25.

Die Angabe der Auflage und des Erscheinungsjahres in der Fußnote ist verzichtbar. Auch Vornamen werden nicht genannt.

### **Beiträge in Zeitschriften:**

*Autorenname*, Kurztitel der Zeitschrift Jahr, Anfangsseite, Bezugsseite.

Bitte verwenden Sie die übliche Zeitschriftenzitierung. So ist es bei einigen Zeitschriften üblich, Band und Jahr zu nennen (z.B. AcP); bei Zeitschriften aus anderen Rechtskreisen können Sie die dort übliche Zitierung beibehalten.

Bsp.: *Bernhard*, JURA 2006, 801, 804.

#### **Beiträge in Kommentaren/Sammelwerken:**

*Autorenname*, in: Herausgeber oder Kurztitel, Titel oder Kurztitel, evtl. Band, Norm, Seitenzahl oder Randnummer.

Bsp.: *Schlüter* in: MüKo-BGB, § 387 Rn. 4.

*ODER* 

Titel oder Kurztitel/*Autorenname*, Norm, Seitenzahl oder Randnummer

Bsp.: MüKo-BGB/*Schlüter*, § 387 Rn. 4.

Bei Festschriften ist es unüblich, die Herausgeber in den Fußnoten zu nennen.

\*\*\*